Adobe Photoshop 2021 (Version 22.4) Keygen Free For Windows Latest

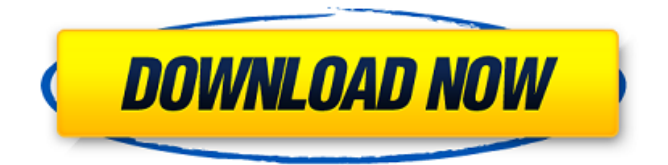

**Adobe Photoshop 2021 (Version 22.4) Crack + Free For Windows**

Often, one tries to sell Photoshop as a tool for professional or business use. However, there is a huge set of features that allow the home user to create, edit and modify images easily, and it can be used effectively in commercial work as well. Downloadable resources A download link will be provided at the end of this tutorial In this course you will learn the best way to use Photoshop for creative projects and for editing of personal images on a daily basis. In this course you will learn how to create a new document and how to use powerful tools

in Photoshop, including the crop tool, layers, levels, adjustments, the content-aware fill, the heal tool, the invert tool, the type tool, the eraser, the paintbrush, the magic wand, the brush and the hand tools. You will also learn how to use the layers and masks, how to work with brushes and paint, how to convert an image to black and white, create custom white and black backgrounds, how to replace colors and how

to work with vector and raster images. You will learn how to create a new document, edit and create a composition, use tools to add text and use masks and layers. Additionally you will learn the best settings for photos and you will learn how to work with color in Photoshop. You will learn about Crop presets, the brightness and contrast adjustments and how to use rulers and guides. You will learn to combine layers and

the various methods used to achieve multiple layers, including create an action or script. By the end of this Photoshop tutorial, you will be able to edit and modify digital photos, create and modify a composition and combine a variety of tools to achieve specific effects and edit images. You will be able to make best use of Photoshop tools to create effects and edit digital photos, learn how to edit and modify images and make multiple layers. You will learn how to use and combine the tools used to achieve specific effects.

What is Photoshop? The Adobe Photoshop program is a raster and vector graphics editor made by Adobe Systems that was first released in 1990. Photoshop was created in a time when computer graphics were not very common and just as important as text and images. Adobe Photoshop has been the industry standard image manipulation program for so long that its name has become a verb. It is common parlance to say that an image has been "photoshopped," or even just "shopped," meaning that it's been

**Adobe Photoshop 2021 (Version 22.4) With Key [Mac/Win]**

Adobe Photoshop Elements is meant for people who don't want to pay the hefty price for the full version of Photoshop. The most common reasons for using Photoshop Elements are: Photographers use this as an alternative to Photoshop because it's a photo editing app and it has a great range of features to enhance and alter images as well as video editing. Plus, with Photoshop Elements you are only paying \$49.99 for it. In comparison to the cost of the full version of Photoshop (approximately \$700 or more), if you're an average

photographer who's only looking to use Photoshop Elements for photo editing, you'd be better off investing \$49.99. For people who aren't professional photographers, the only reason that they would use Photoshop Elements is because it makes

it easier for them to create an image that's a logo or something they'd like to make a custom emoji for on discord. As it's free, there's no reason for them not to at least try the software if they're looking to make any sort of visual design. For more advanced users, using Photoshop Elements is also a great way to get a good understanding of how Photoshop works. Photoshop Elements lets you use all of the features, and there's no easier way to see all of the features of the software than playing around with it yourself. This is a short list of reasons that I've seen in my time using Photoshop Elements, but these are just my personal observations of using Photoshop Elements. There are many more reasons

why you'd use Photoshop Elements, so if you are looking for more reasons or if you can't come up with any reasons that you use Photoshop Elements, keep reading this article and I'll keep adding to it. This is my personal list of reasons why I personally use Photoshop Elements for editing photos and videos. It is not meant to be a complete list of all of the reasons to use Photoshop Elements and not the full version of Photoshop. However, it's my personal reasons that I like using Photoshop Elements, and I can say that I've seen enough reasons to use Photoshop Elements so I don't have to keep adding to this list. Personally, I use Photoshop Elements for editing photos and videos for one of three reasons: 1. I prefer to keep my photo editing and image manipulation to Photoshop Elements because I think that I'm more comfortable and faster working with it over Photoshop. 2. Photoshop Elements is a great alternative a681f4349e

**Adobe Photoshop 2021 (Version 22.4) With Serial Key [April-2022]**

You can use layers to compartmentalize different parts of an image. When you want to edit any particular area, you can delete, erase, cut, copy, or paste parts of the layer. After you have used a tool, simply click the Erase button to put that tool to work. There are many brushes available in Photoshop, both in Illustrator and Photoshop. Some brushes are created to be used in Illustrator. You can make paintings with the background in. You can also create the same effect with the pen tool or with Photoshop's effects: You can edit images with Photoshop's Curves effect (found in the Effects panel) to enhance and tone down images with lightness, brightness, and contrast. You can use the Shadows or Highlight Effects to add shadows to images. You can use the Quick Selection tool to select an area in an image. You can use the Magic Wand tool to select pixels in an image. You can use the eyedropper tool to mark areas in an image that you want to copy. You can use the Pen tool to make selections and edit them with the brushes and other tools in Illustrator. You can use the live paint feature to draw directly on an image. You can use the Spot Healing Brush to correct mistakes. The Spot Healing Brush allows you to select a specific area of an image and fill in the spaces. If you want to know more about any of these tools, here is a list of some of the most useful

brushes. Text Photoshop comes with a bunch of fonts, just like Adobe Illustrator. One of the most useful tools for text is the Type tool, which you can use to place text anywhere on the canvas. You can use the Type tool to create large text, titling, super-dominant headlines, subtitles, and captions. You can also use it to place text anywhere on your canvas. The Type tool can be used to place text in any of the following shapes: Text layers allow you to make text blocks in Photoshop. If you want to edit the text on the blocks, click the text tool and type any changes. To see the text in its original shape, click the eye icon in the Type tool's options bar. Text Editor lets you manipulate text inside a Word document. You can use the free fonts in Photoshop, such as Arial, or you can use the fonts in Adobe Illustrator or Photoshop to make your own custom typefaces.

**What's New In Adobe Photoshop 2021 (Version 22.4)?**

ACME ACME or A.C. Me may refer to: ACME (company), a Dutch brands which manufactures kitchenware, lighting, and household goods, and is part of the Mansoori Brand Group Computing Automatic Certificate Management Environment, a PKI software environment Organisations and businesses ACME (publisher), a French publishing house ACME Corporation, a car manufacturer The Acme, a defunct furniture store chain in the United States Other

Acme (comics), a DC Comics supervillain Acme (roleplaying game), a 1985 role-playing game Acme (English pirate), a 14th century English pirate Acme Corporation, an American car manufacturer Acme Corporation (Washington), an American manufacturing company Acme College, a defunct college in Bloomington, Illinois Acme Concrete Mixer, a three-wheeled concrete mixer. See also ACME (disambiguation) ACME Awards, American Film Institute award annually given in TV-MA ACME television cf:Q: How can I reload a window from the new version? I'm using Sybex "The Essential C++ Book" for my latest project. When I write my code and then I compile it, the new errors appear in my editor. I want the new window to display those new errors. Using vim/emacs I can use :cw= to reload the current file but I don't know how to reload an open window of an open file. Is there an easy way to handle this? A: Do you mean to reload the content of the window, or the window itself? Try :help contents and :help windows. Order Michigan Supreme Court

**System Requirements:**

8.2Ghz CPU, 3GB RAM, 2GB HDD 1366 x 768 display 1x Keyboard and Mouse Become a talented Dragon Duelist! Dragon Duel is a competitive game where your army is made up of creatures, each of which has unique abilities. Fight for glory and renown in our 2v2 multiplayer mode. Play anywhere, anytime! Battle anywhere, on the go, on your PC, tablet, or smartphone! We even have a free companion app that can be installed on your

<https://clubtransitcustom.es/advert/photoshop-2022-hack-patch-free-license-key-april-2022/> <https://kcmuslims.com/advert/adobe-photoshop-2022-version-23-hack-mac-win/> <https://hanffreunde-braunschweig.de/photoshop-2021-version-22-4-1-full-license-x64-2022-new/> [https://anthonybwashington.com/photoshop-2021-version-22-3-serial-number-and-product-key-crack-free-download-for](https://anthonybwashington.com/photoshop-2021-version-22-3-serial-number-and-product-key-crack-free-download-for-windows/)[windows/](https://anthonybwashington.com/photoshop-2021-version-22-3-serial-number-and-product-key-crack-free-download-for-windows/) [https://www.sensoragencia.com/wp](https://www.sensoragencia.com/wp-content/uploads/2022/06/Adobe_Photoshop_2021_Version_222_jbkeygenexe___License_Code__Keygen.pdf)[content/uploads/2022/06/Adobe\\_Photoshop\\_2021\\_Version\\_222\\_jbkeygenexe\\_\\_\\_License\\_Code\\_\\_Keygen.pdf](https://www.sensoragencia.com/wp-content/uploads/2022/06/Adobe_Photoshop_2021_Version_222_jbkeygenexe___License_Code__Keygen.pdf) <http://quitoscana.it/2022/06/30/photoshop-2021-version-22-5-mem-patch-product-key-full-download-3264bit/> <http://buyzionpark.com/?p=22075> <https://www.verenigingvalouwe.nl/advert/photoshop-2022-version-23-0-nulled-incl-product-key-download-march-2022/> <https://clothos.org/advert/adobe-photoshop-cc-2015-version-17-full-license-download-2022/> <https://adarsi.org/cursos/blog/index.php?entryid=2037> [https://www.southwickma.org/sites/g/files/vyhlif1241/f/uploads/zoning\\_districts\\_1.pdf](https://www.southwickma.org/sites/g/files/vyhlif1241/f/uploads/zoning_districts_1.pdf) <https://wmich.edu/system/files/webform/Adobe-Photoshop-2021-Version-2251.pdf> <http://spotters.club/?p=7045> <https://expertsadvices.net/adobe-photoshop-2022-version-23-0-1-keygenerator-free-download/> [https://xn--80aagyardii6h.xn--p1ai/wp-content/uploads/2022/06/photoshop\\_2022\\_version\\_230.pdf](https://xn--80aagyardii6h.xn--p1ai/wp-content/uploads/2022/06/photoshop_2022_version_230.pdf) [https://likesmeet.com/upload/files/2022/06/4DTdQRE5FOOqgdBck9To\\_30\\_7dac20c8335c7c3c2752f898cfc1500b\\_file.pdf](https://likesmeet.com/upload/files/2022/06/4DTdQRE5FOOqgdBck9To_30_7dac20c8335c7c3c2752f898cfc1500b_file.pdf) <http://quitoscana.it/wp-content/uploads/2022/06/couelb.pdf> <http://thebluedispatch.com/photoshop-cc-2014-keygen-with-registration-code/> [https://technospace.co.in/upload/files/2022/06/KBtA1Mxdk7eKS8zZ3MXt\\_30\\_0e7b34490a15304c9f506ecaebdc48af\\_file.pdf](https://technospace.co.in/upload/files/2022/06/KBtA1Mxdk7eKS8zZ3MXt_30_0e7b34490a15304c9f506ecaebdc48af_file.pdf) <https://passaportebrasileirousa.com/adobe-photoshop-cc-2015-version-17-with-serial-key/>